# **АННОТАЦИЯ РАБОЧЕЙ ПРОГРАММЫ ДИСЦИПЛИНЫ ПРИЕМ 2020 г. ФОРМА ОБУЧЕНИЯ очная**

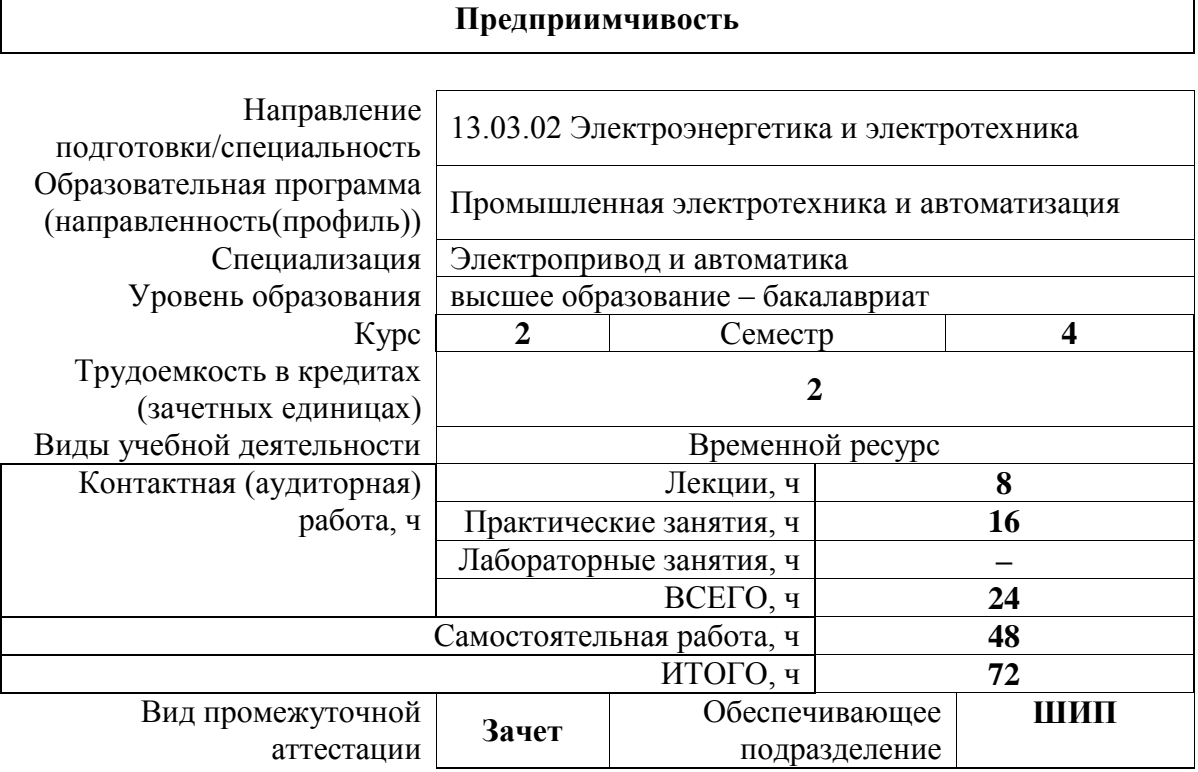

## 1. Цели освоения дисциплины

Целями освоения дисциплины является формирование у обучающихся определенного ООП (п. 5. Общей характеристики ООП) состава компетенций для подготовки к профессиональной деятельности.

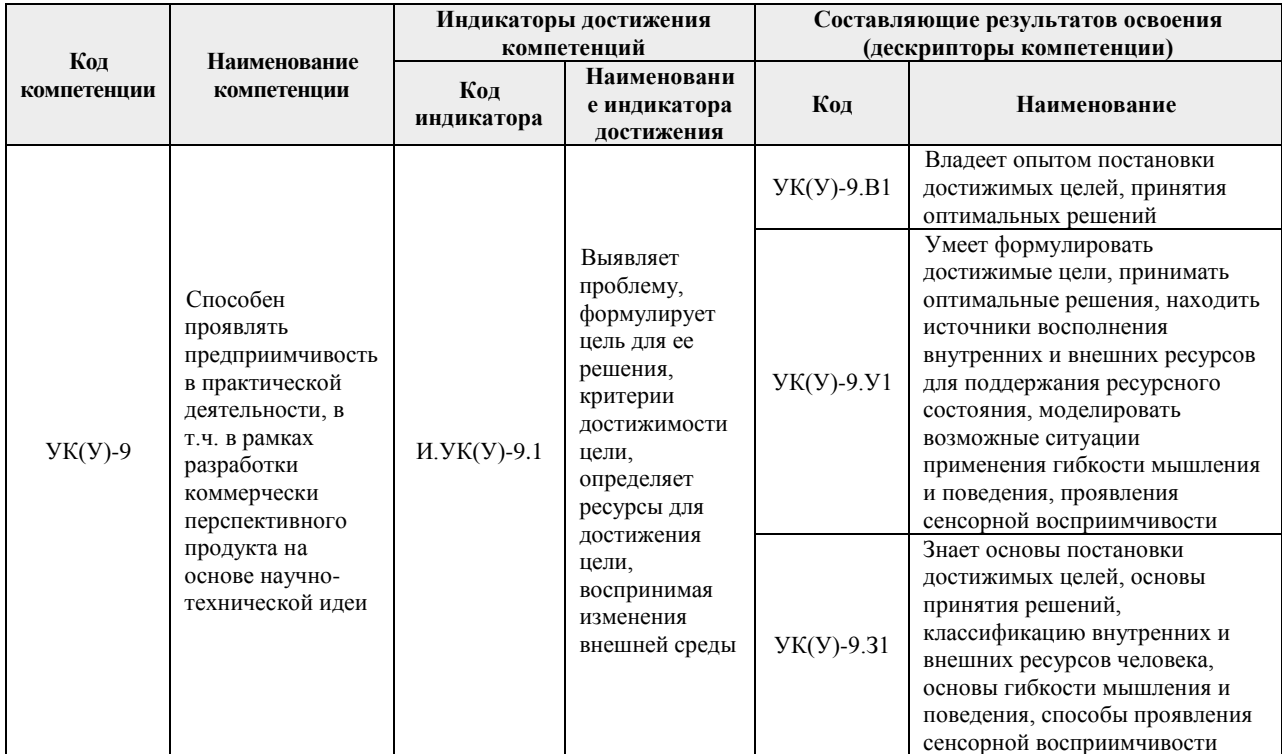

## 2. Планируемые результаты обучения по дисциплине

## После успешного освоения дисциплины будут сформированы результаты обучения:

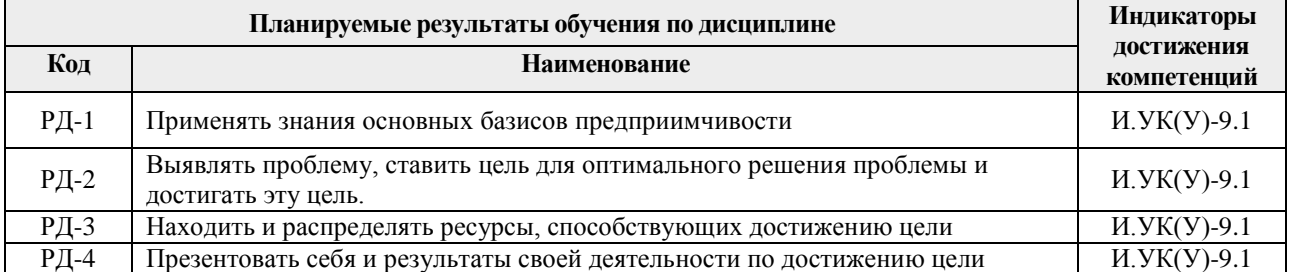

#### 3. Структура и содержание дисциплины

### Основные виды учебной деятельности

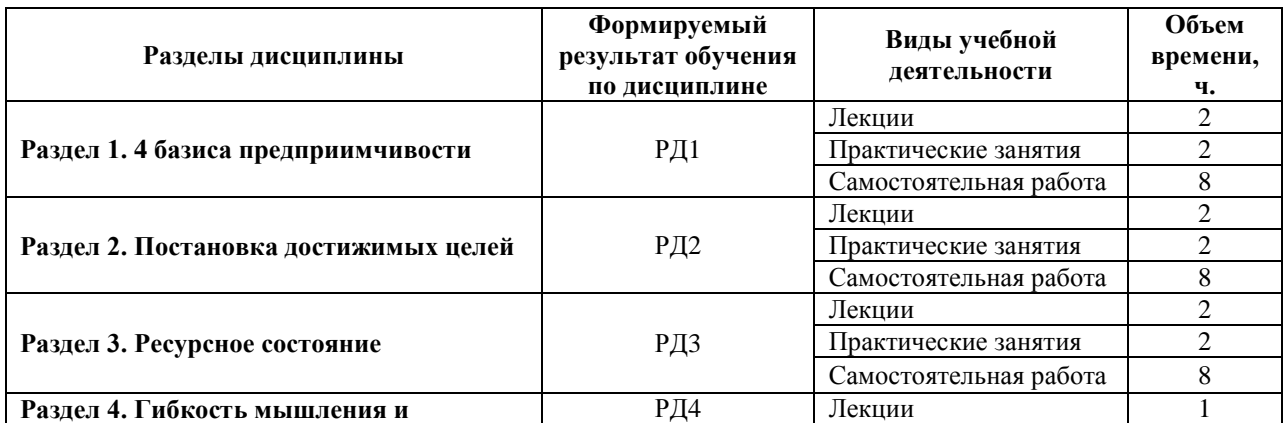

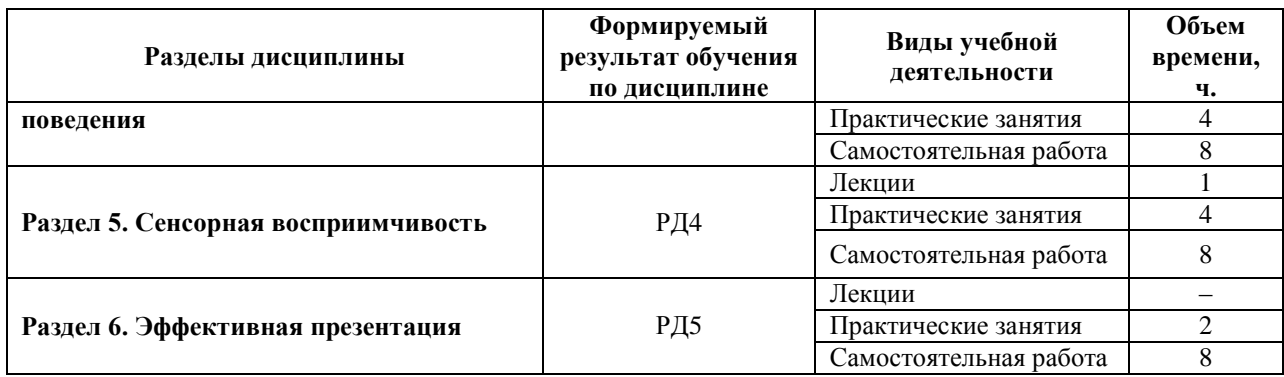

#### **4. Учебно-методическое и информационное обеспечение дисциплины**

#### **4.1. Учебно-методическое обеспечение**

#### **Основная литература:**

1. Качала В.В. Теория систем и системный анализ: учебник в электронном формате [Электронный ресурс] / В.В. Качала. – Мультимедиа ресурсы (10 директорий; 100 файлов; 740MB). – Москва: Академия, 2013. – 1 Мультимедиа CD-ROM. – Высшее профессиональное образование. Информатика и вычислительная техника. – Бакалавриат. – Доступ из корпоративной сети ТПУ. – Системные требования: Pentium 100 MHz, 16 Mb RAM, Windows 95/98/NT/2000, CDROM, SVGA, звуковая карта, Internet Explorer 5.0 и выше. — ISBN 978-5-7695-9148-8. Схема доступа: <http://www.lib.tpu.ru/fulltext2/m/2014/FN/fn-95.pdf> (контент). – (дата обращения 02.05.2020). – Режим доступа: из корпоративной сети ТПУ. – Текст электронный.

2. Кузин А.Ю. Искусство ведения переговоров: практикум / А.Ю. Кузин, Ю.И. Кузина; Национальный исследовательский Томский политехнический университет (ТПУ). – Томск: Изд-во ТПУ, 2010. – URL: <http://www.lib.tpu.ru/fulltext2/m/2011/m168.pdf> (дата обращения 02.05.2020). – Режим доступа: из корпоративной сети ТПУ. – Текст электронный.

3. Кузин А.Ю. Психология делового общения: практикум [Электронный ресурс] / А.Ю. Кузин, Ю.И. Кузина; Национальный исследовательский Томский политехнический университет (ТПУ). – 1 компьютерный файл (pdf; 346 KB). – Томск: Изд-во ТПУ, 2010. – Заглавие с титульного экрана. – Электронная версия печатной публикации. – Доступ из корпоративной сети ТПУ. – Системные требования: Adobe Reader. – Схема доступа: <http://www.lib.tpu.ru/fulltext2/m/2011/m271.pdf> (контент). – (дата обращения 02.05.2020). – Режим доступа: из корпоративной сети ТПУ. – Текст электронный.

4. Немов, Р.С. Психология: учебник для бакалавров [Электронный ресурс] / Р.С. Немов. – Мультимедиа ресурсы (10 директорий; 100 файлов; 740MB). – Москва: Юрайт, 2014. – 1 Мультимедиа CD-ROM. – Бакалавр. Базовый курс. – Электронные учебники издательства "Юрайт". – Электронная копия печатного издания. – Библиогр. в конце гл. – Словарь терминов: с. 599-621. – Доступ из корпоративной сети ТПУ. – Системные требования: Pentium 100 MHz, 16 Mb RAM, Windows 95/98/NT/2000, CDROM, SVGA, звуковая карта, Internet Explorer 5.0 и выше. – ISBN 978-5-9916-3349-9. – ISBN 978-5-9692- 1497-2. Схема доступа: <http://www.lib.tpu.ru/fulltext2/m/2014/FN/fn-82.pdf> (контент). – (дата обращения 02.05.2020). – Режим доступа: из корпоративной сети ТПУ. – Текст электронный.

#### **Дополнительная литература:**

1. Тухватуллина Л.Р. Психология бизнес-коммуникации = Psychology of Business Communication: учебное пособие [Электронный ресурс] / Л. Р. Тухватулина; Национальный исследовательский Томский политехнический университет (ТПУ), Институт социально-гуманитарных технологий (ИСГТ), Кафедра менеджмента (МЕН). – 1 компьютерный файл (pdf; 1.3 MB). – Томск: Изд-во ТПУ, 2013. – Заглавие с титульного

экрана. – Текст на английском языке. – Доступ из корпоративной сети ТПУ. – Системные требования: Adobe Reader. – Схема доступа: <http://www.lib.tpu.ru/fulltext2/m/2013/m188.pdf> (контент). – (дата обращения 02.05.2020). – Режим доступа: из корпоративной сети ТПУ. – Текст электронный.

## **4.2. Информационное и программное обеспечение**

1. Электронный курс «Предприимчивость» в MOODLE, <https://stud.lms.tpu.ru/course/view.php?id=2516>

2. Электронный курс «Системный анализ, моделирование и оптимизация в машиностроении» <https://stud.lms.tpu.ru/enrol/index.php?id=428>

3. Электронный каталог НТБ ТПУ - <http://catalog.lib.tpu.ru/catalogue/advanced>

Профессиональные базы данных и информационно-справочные системы доступны по ссылке: https://www.lib.tpu.ru/html/irs-and-pdb

Лицензионное программное обеспечение (в соответствии с **Перечнем лицензионного программного обеспечения ТПУ)**:

- 1. Microsoft Office 2013 Standard Russian Academic
- 2. Google Chrome
- 3. Zoom Zoom.